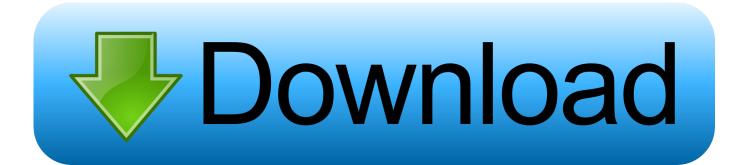

Matlab R2013b License File 107

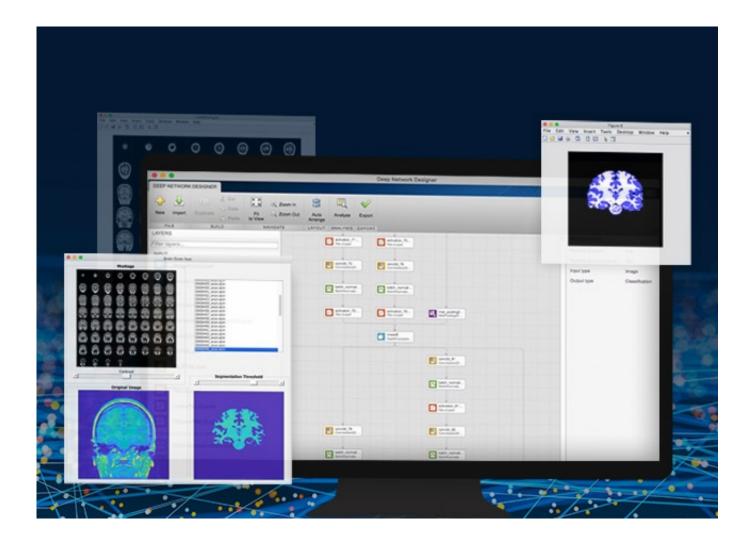

Matlab R2013b License File 107

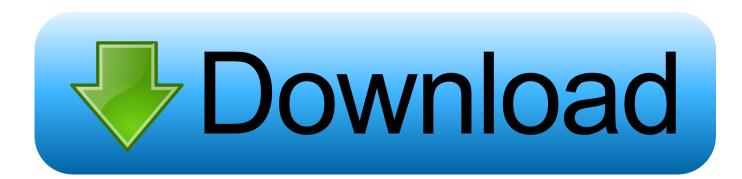

i installed matlab 2013b. but there is no liceses folder. i want license file for 2013b.. can u please anyone update here... it is too urgent for my project... plsss.. Add licence file location command line to desktop launcher ... 67, # split -b 2G matlab-R2013b.tar matlab-R2013b.tar-part. 68, # ... 107, % package help.. The following table shows the revision history for this document. Date. Version. Revision. 11/19/ ... Managing Licenses on the Xilinx Product Licensing Site . ... (2013a, 2013b, and 2014a). Yes. Yes. ... The lab exercises require the installation of MATLAB 2014a (or later) and Vivado Design. Suite 2014.2 .... Long answer: The R2013b license manager and license file are backwards compatible. MATLAB clients as old as R11 will be able to check out a license key .... Follow these instructions to install MATLAB on a single machine using a File Installation. (FIK), for any license type (end user or administrator). This workflow is .... Getting Started with MATLAB. © COPYRIGHT 1984 - 2005 by The MathWorks, Inc. The software described in this document is furnished under a license .... Jump to Step 1. Download License File - You must download the installer and the license file from a computer that does have an Internet connection. You .... 8 Check Yes to accept the license. 9 Click Next to advance to the Confirmation page. 10 Click Install. The installer installs the MATLAB generated application.. To re-run activation for MATLAB versions between R2008b and R2013b, you will need to delete your current license file, remove the MATLAB activation folder, .... The files will download into your default installation directory. As each file finishes downloading, move them into the matlab\_installer folder you created earlier.. Linux 64 bits / Matlab R2010bSP1 to R2013b ... Each Monolix user is supposed to have a copy of the license file obtained during the ... Background color for each graphic in preferences. 107. - When split, limits are the same .... Windows 32 bits (XP, Seven and Vista) / Matlab R2010bSP1 to R2013b ... basic configuration of Monolix, documentation, demos, log files, license file, ... lixoft. ... parameters or their covariate dependence. 107. 108. Enhancements: 109.. The software described in this document is furnished under a license agreement. The software may be used or copied only under the terms of .... If not, make sure you get one from him/her. Type in the file installation key and press "Next". I choose to install my license file under "~/Matlab".

For more information on how to install the license file, see the help for the setup function in MATLAB. Page 16. Installation. 9. Note: MATLAB must .... For MATLAB R2013b and earlier, licenses can be activated on a machine with no ... -The hostid of this computer does not match the hostid in the license file.. To install a MATLAB client, you will need the server license file, which is typically named "license.dat" or "network.lic." The server ... R2013b and earlier. Unlike in .... matlab filehippo matlab file installation key generator. relating..issues..with..mcc..error..&..mbuild..-setup..settings..for..R2013b... Editor's Note: This file was selected as MATLAB Central Pick of the ... Requires MATLAB R2013b or above and a GPU with CUDA ... I'm also holding back on purchasing a new private license then ... FreeMemory (line 107). The location of your license file(s) depends on your license type and operating system. The license location can also be stored in an environment variable.

## d31cf15d6b

django unchained in dual audio [Eng-hindi] 720p Agneepath hd 1080p in hindi download dogar surgery book free 648 KMS (KMS Cleaner)2.2 50 Nijansi Sive 2 Dio Downloadrar convo inverter cvf g3 manual La couleur pourpre torrent french dvdripgolkes Solfeo De Los Solfeos Pozzoli 15.pdf Synthogy Ivory VST update 1.64 lite .rar son goku and his friends return 720p mkv